CSV形式でe-Putマスター台帳のインポート(取込)・エクスポート(取出)ができます。

※e-Put利用権限が管理者でマスター台帳が編集可になっているログインユーザーのみ利用できます。

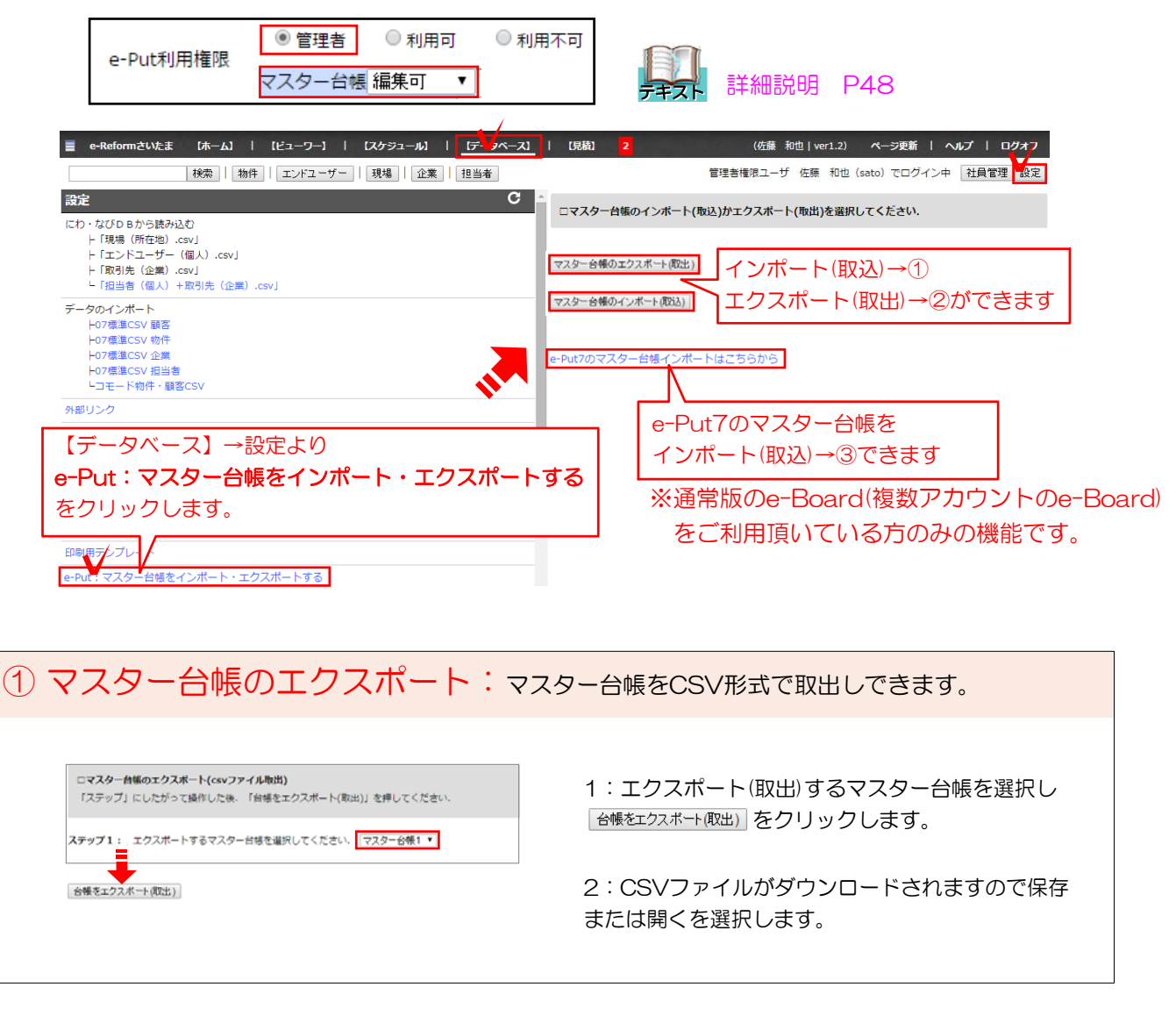

![](_page_0_Picture_4.jpeg)

![](_page_1_Picture_106.jpeg)

![](_page_1_Picture_107.jpeg)